Ime i prezime, br. indeksa: Smer (zaokružiti): M N V R L I Učionica: Broj poena: Pregledao:

Neka se u M-fajlu podaci.m nalazi vektor  $X = \begin{bmatrix} 1, 3.2, 3.5, 4, 4.2, 5 \end{bmatrix}$ .

1)(10 poena) Napisati M-fajl notnum.m sa funkcijom [F, P]=notnum(f) koja za niz  $f=[f_1, f_2, \ldots, f_n]$  dužine n formira i kao rezultat vraća vektor P koeficijenata polinoma  $P(x) = \prod_{i=1}^{n} ((-1)^{i}x^{2} - f_{i})$  i matricu F dimenzije  $n \times n$  oblika:

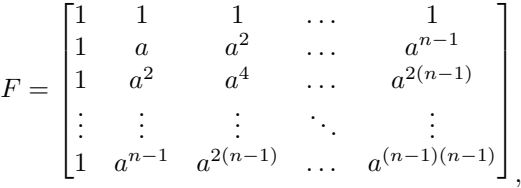

gde je a najmanji prirodan broj takav da je veći ili jednak od svih elemenata niza f.

 $2(15$  poena) Napisati M-fajl num.m sa funkcijom  $[L, x] = num(g, y)$  koja za monotonu funkciju g formira i vraća vektor L koeficijenata Lagranžovog interpolacionog polinoma funkcije  $g^{-1}$ , koji je formiran koristeći one elemente  $X_i$  vektora  $X = [X_1, X_2, \ldots, X_n]$  iz M-fajla podaci.m za koje važi da je  $X_i > \frac{1}{n} \sum_{k=1}^n X_k$ , kao i koristeći vektor odgovarajućih vrednosti funkcije  ${\sf g}$  u onim tačkama vektora  $X$  koje zadovoljavaju nejednakost. Funkcija vraća vrednost  ${\sf x}$  kao približno rešenje jednačine  $g(x) = y$ . U istom prozoru nacrtati grafik formiranog Lagranžovog interpolacionog polinoma sa koeficijentima L na segmentu interpolacije, kao i vertikalnu pravu koja je paralelna y-osi i prolazi kroz tačku  $(y, x)$ .

```
TEST:
```
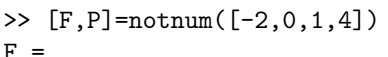

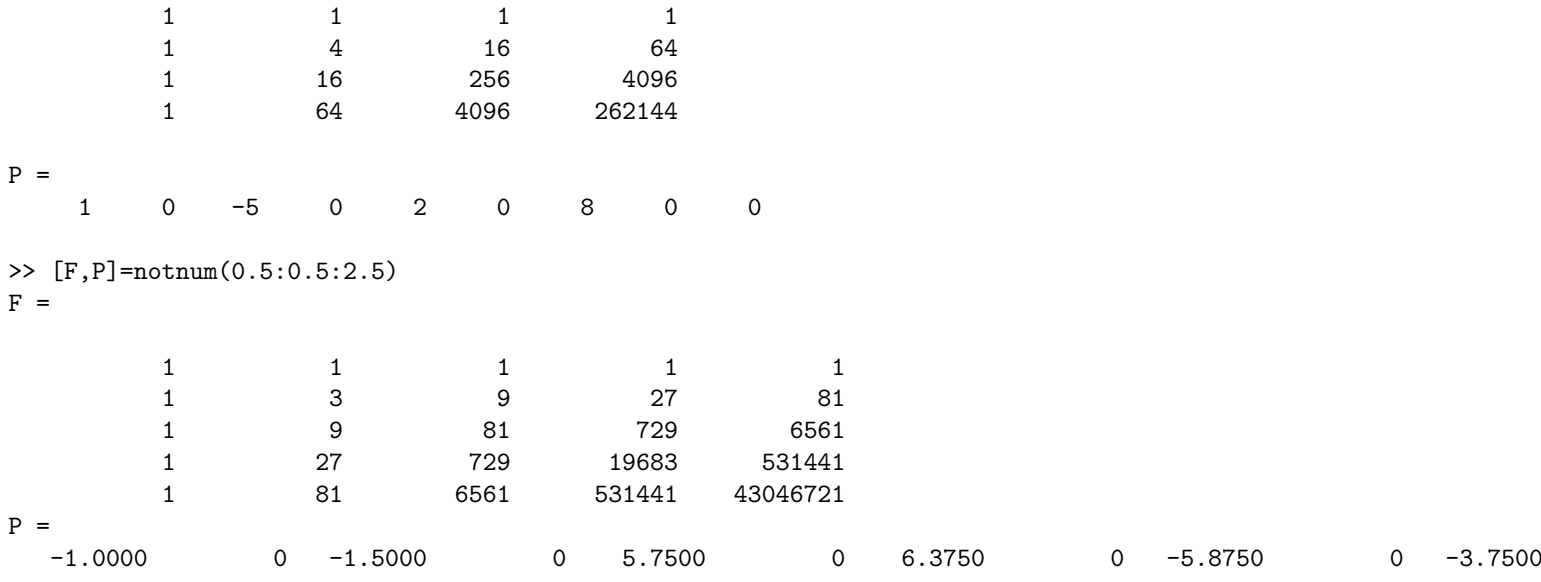

```
\Rightarrow [L, x]=num(\mathcal{O}(x) exp(x),36)
```

```
L =0.0000 -0.0004 0.0494 2.2325
x =3.5797
```
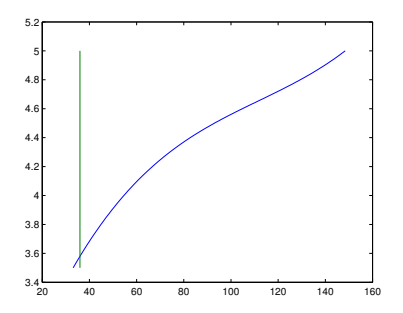